## **Sky Broadband Router Setup Guide**>>>CLICK HERE<<<

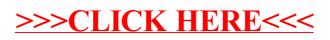